**Allianz Elementar Versicherungs-AG**

# Allianz **Rad**ler

Die Fahrradversicherung, die wirklich hilft!

## **Hoffentlich Allianz.**

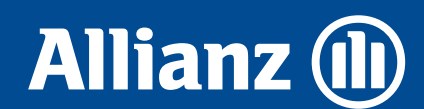

## Allianz Radler – die Fahrradversicherung, die wirklich hilft!

## Warum brauche ich eine Fahrradversicherung?

25.000\* Fahrräder werden offiziell in Österreich pro Jahr gestohlen. Die Dunkelziffer liegt weit höher. Tendenz steigend. Die Tatorte sind vielfältig, und dadurch kann es jeden treffen. Denn auch ein Panzerkabelschloss hält nur etwa 3 Minuten\*\* einem Dieb stand.

Und die wenigsten erhalten ihr Fahrrad wieder zurück (Aufklärungsquote 2012: 5,7%\*).

## Was kann die Allianz Radler-Versicherung?

Bei der Allianz gibt es für Ihr Fahrrad einen umfassenden Diebstahlschutz , egal ob durch einen Einbruch in Ihre Wiener Wohnung, einem Diebstahl des angeketteten Fahrrades vor einer Kneipe in Hamburg, einen Raub am Weg nach Budapest oder einem Vandalismusakt vor dem Hotel in Prag.

Und wenn Sie auf der Fahrt am Donauradweg eine Panne haben, kümmern wir uns auch um eine geeignete Hilfe vor Ort oder den Transport zur nächsten Werkstätte.

## Was deckt die Allianz Radler-Versicherung?

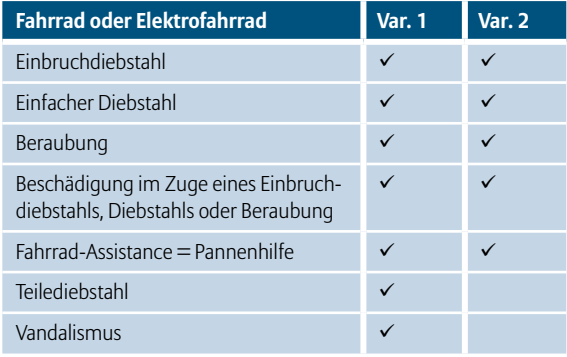

### Wo gilt die Allianz Radler-Versicherung?

Die Allianz Fahrradversicherung gilt in Österreich und in den anliegenden Anrainerstaaten.

Die Assistance-Leistungen werden nur innerhalb Österreichs erbracht.

#### Wie kann ich die Versicherung abschließen?

Wenden Sie sich gleich mit der Originalrechnung Ihres Fahrrades an Ihre Allianz Agentur oder Ihren Allianz Berater bzw. besuchen Sie ein Allianz Kunden-Center in Ihrer Nähe.

#### Muss ich nach Abschluss etwas Besonderes beachten?

Beim Abstellen des (Elektro-)Fahrrades außerhalb von versperrten Räumen ist der Fahrradrahmen an einem festen und fix montierten Gegenstand mit einem Bügelschloss aus gehärtetem Stahl (Bügeldurchmesser mind. 1,2 cm) oder mit einem Faltschloss aus gehärtetem Stahl (Stabdurchmesser mind. 5 mm) anzuschließen. Dies gilt auch beim Abstellen des Fahrrades in Stiegenhäusern, Höfen und dergleichen.

## Was mache ich, wenn wirklich etwas passiert?

Melden Sie den Schadensfall telefonisch unter Angabe der Polizzennummer der Allianz Assistance-Zentrale und erstellen Sie eine schriftliche Sachverhaltsdarstellung.

Für den Fall eines (Einbruch-)Diebstahls, einer Beraubung oder eines Vandalismusschadens machen Sie unverzüglich bei Ihrer nächsten Polizeidienststelle eine Anzeige.

### Vorteile der Allianz Radler-Versicherung:

- Pannenhilfe vor Ort oder Heimtransport!
- Auch bei vorsätzlicher Beschädigung oder Zerstörung gibt es Deckung!
- Faire Entschädigung: Wir ersetzen bei Beschädigung die Reparaturkosten, bei Verlust den Kaufpreis minus einer Wertminderung durch Gebrauch bzw. Alter. Eine Selbstbeteiligung gibt es bei uns nur bei Teilediebstahl/Vandalismus.

\*) BMI, 2013 \*\*) ETM Testmagazin, 2009

# **Allianz (II)**

# Antrag auf Allianz Radler – Fahrradversicherung

zu den jeweils letzen vor Versicherungsbeginn verwendeten Allgemeinen und Besonderen Bedingungen des Unternehmens. Für den beantragten Versicherungsvertrag gilt österreichisches Recht.

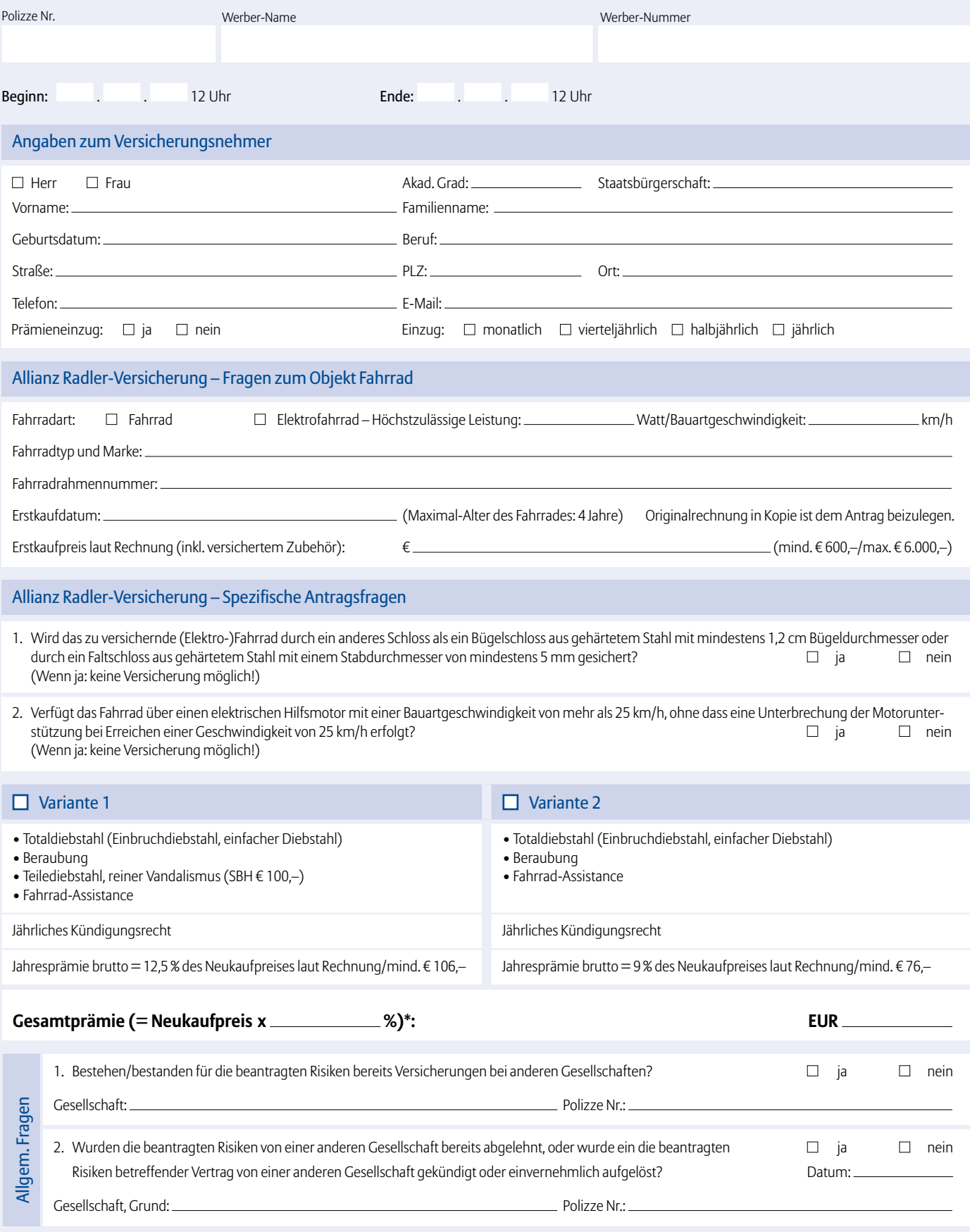

\* Jahresprämie brutto inklusive Versicherungssteuer

#### Einzugsermächtigung – SEPA Lastschriftmandat

#### Zahlungsempfänger: Allianz Elementar Versicherungs-Aktiengesellschaft, Hietzinger Kai 101–105, 1130 Wien Creditor-ID: AT25AEV00000004433

Ich ermächtige/Wir ermächtigen die Allianz Elementar Versicherungs-Aktiengesellschaft, Zahlungen von meinem/unserem Konto mittels SEPA-Lastschrift einzuziehen. Zugleich weise ich mein/weisen wir unser Kreditinstitut an, die von der Allianz Elementar Versicherungs-Aktiengesellschaft auf mein/unser Konto einzogenen SEPA-Lastschriften einzulösen. Ich kann/wir können innerhalb von acht Wochen, beginnend mit dem Belastungsdatum, die Erstattung des belasteten Betrages verlangen. Es gelten dabei die mit meinem/unserem Kreditinstitut vereinbarten Bedingungen. Eine Lastschrift muss dem Zahlungspflichtigen angekündigt werden (Pre-Notification). Ich stimme zu, dass die 14-tägige Frist für die Vorabinformation (Pre-Notification) auf 5 Tage vor Belastung des Kontos verkürzt wird.

Kontoinhaber Name/Firma:

IBAN: BIC:

Ort, Datum Unterschrift/en des/der Kontozeichnungsberechtigten

#### Wichtige Hinweise

- 1. Der Versicherungsschutz beginnt frühestens mit dem Datum der Antragstellung, nicht jedoch vor dem in der Versicherungsurkunde bezeichneten Zeitpunkt bzw. Tag der Ausfertigung (Versicherungsbeginn).
- 2. Ich bestätige, dass keine mündlichen Nebenabreden getroffen wurden und in diesem Formular alles, was beantragt, auch schriftlich festgehalten wurde. Ich nehme zur Kenntnis, dass über den Antrag hinausgehende Deckungs- und sonstige Zusagen des Vermittlers rechtsunwirksam sind.
- 3. Alle Antragsteller sind gemäß § 16 Versicherungsvertragsgesetz (VersVG) verpflichtet, die Fragen nach den gefahrenerheblichen Umständen und die Gesundheitsfragen richtig und vollständig zu beantworten. Unvollständige oder unrichtige Angaben hindern den Versicherer, die von ihm zu übernehmende Gefahr und die Risikoverhältnisse richtig einzuschätzen. Bei schuldhafter Verletzung dieser Pflicht kann der Versicherer gemäß den Voraussetzungen und Begrenzungen der §§ 16 bis 21 VersVG vom Vertrag zurücktreten und von der Verpflichtung zur Leistung frei werden. Das Recht des Versicherers den Vertrag wegen arglistiger Täuschung über Gefahrenumstände anzufechten, bleibt unberührt (§ 22 VersVG).
- 4. Der Antragsteller stimmt ausdrücklich zu, dass der Versicherer zur Beurteilung, ob und zu welchen Bedingungen dieser Versicherungsvertrag abgeschlossen, geändert oder fortgesetzt wird, sowie zur Beurteilung und Erfüllung von Ansprüchen aus dem Versicherungsvertrag Personenidentifikationsdaten (Name, Geburtsdatum, Adresse) und – im Bereich der Schadenversicherung – Versicherungsfalldaten im Rahmen des "Zentralen Informationssystems – ZIS" des Verbandes der Versicherungsunternehmen Österreichs, 1030 Wien, Schwarzenbergplatz 7 (Informationsverbundsystem iSd §4 Z13 Datenschutzgesetz 2000) an andere die Personen- bzw. Schadenversicherung in Österreich betreibende Versicherungsunternehmen und von diesen an den Versicherer übermittelt werden. Das Zentrale Informationssystem – ZIS ist eine Einrichtung der Versicherungswirtschaft zur Verhinderung und Bekämpfung des Versicherungsmissbrauchs und Versicherungsbetruges.
- 5. Diese Zustimmungserklärung kann vom Antragsteller gemäß den Bestimmungen des Datenschutzgesetzes (DSG) bzw. des Versicherungsvertragsgesetzes (VersVG) im Einzelfall widerrufen werden.
- 6. Rücktrittsrecht nach § 5b Versicherungsvertragsgesetz (VersVG): Sie können innerhalb von zwei Wochen vom Vertrag zurücktreten, wenn
	- Sie keine Kopie Ihrer schriftlichen Vertragserklärung erhalten, obwohl Sie diese dem Versicherer oder dessen Beauftragten persönlich abgeben,
	- Ihnen die Versicherungsbedingungen nicht vor Abgabe Ihrer Vertragserkärung (Antragsaufnahme) übergeben werden, oder

- Sie die zu erteilenden Informationen über den Versicherer und den Versicherungsvertrag (gemäß §§ 9a bzw. 18b VAG) bzw. bei Vermittlung durch einen Versicherungsagenten die zu erteilenden Informationen über seine Person, sein Verhältnis zum Versicherer und die Dokumentation über die erfolgte Beratung nicht schriftlich erhalten (gemäß §§ 137f Abs 7 bis 8, 137g und 137h GewO).

Die Frist von zwei Wochen beginnt erst zu laufen, wenn Sie die genannten Mitteilungen, die Versicherungsurkunde und die Versicherungsbedingungen erhalten haben. Das Rücktrttsrecht erlischt spätestens einen Monat nach Zugang der Versicherungsurkunde einschließlich einer Belehrung über das Rücktrittsrecht. Der Rücktritt kann nur schriftlich erklärt werden, wobei es genügt, wenn die Erklärung innerhalb der Frist abgesendet wird. Wird vorläufige Deckung gewährt, so gebührt uns dafür die ihrer Dauer entsprechende Prämie. Kein Rücktrittsrecht besteht, wenn die vereinbarte Vertragslaufzeit weniger als sechs Monate beträgt.

- Rücktrittsrecht gemäß § 5c VersVG: Wenn Sie Verbraucher im Sinne des Konsumentenschutzgesetzes sind, können Sie vom Versicherungsvertrag ohne Angabe von Gründen innerhalb von 14 Tagen in Schriftform zurücktreten. Die Frist zur Ausübung des Rücktrittsrechts beginnt mit dem Tag zu laufen, an dem Ihnen
	- • die Versicherungsurkunde und die Versicherungsbedingungen einschließlich der Bestimmungen über die Prämienfestsetzung oder –änderung,
	- • die zu erteilenden Informationen über den Versicherer und den Versicherungsvertrag (gemäß §§ 9a und 18b Versicherungsaufsichtsgesetz)sowie die Informationen über den Versicherungsvermittler, sein Verhältnis zum Versicherer und die Dokumentation über die erfolgte Beratung (gemäß §§ 137f Abs 7 bis 8 und 137g und 137h Gewerbeordnung),
	- • eine Belehrung über das Rücktrittsrecht
	- zugegangen sind.

Dieses Rücktrittsrecht steht Ihnen nicht zu, wenn die Vertragslaufzeit weniger als sechs Monate beträgt. Es erlischt spätestens einen Monat nach dem Zugang der Versicherungsurkunde und einer Belehrung über das Rücktrittsrecht. Hat der Versicherer vorläufige Deckung gewährt, so gebührt ihm dafür die ihrer Dauer entsprechende Prämie.

- 8. Rücktrittsrecht nach § 3 Konsumentenschutzgesetz (KSchG): Wenn Sie Verbraucher im Sinne des KSchG sind, können Sie innerhalb einer Woche ab Zugang der Versicherungsurkunde schriftlich vom Vertrag zurückzutreten (unabhängig von einem allfälligen Rücktrittsrecht nach § 5b VersVG). Es genügt, wenn die Erklärung innerhalb der Frist abgesendet wird. Wird vorläufige Deckung gewährt, so gebührt uns dafür die ihrer Dauer entsprechende Prämie. Kein Rücktrittsrecht besteht, wenn Sie selbst die geschäftliche Verbindung zwecks Abschluss oder Änderung des Vertrages angebahnt haben oder Sie Ihre Vertragserklärung in einem vom Versicherer für seine geschäftlichen Zwecke dauernd benützten Raum abgeben oder der Vertrag ausschließlich auf schriftlichem Wege zustandekommt.
- 9. Der Antragsteller erklärt sich einverstanden, dass die gesamte Korrespondenz rechtsverbindlich mit dem Antragsteller oder über die Inkassoadresse bzw. die Zustelladresse geführt wird.
- 10. Der Antragsteller ist an diesen Antrag sechs Wochen gebunden.
- 11. Der Antragsteller ermächtigt den Versicherer und die kontoführende Bank widerruflich, die von ihm zu entrichtenden Zahlungen bei Fälligkeit zu Lasten seines Kontos einzuziehen/abzubuchen. Der Antragsteller hat das Recht, innerhalb von 56 Kalendertagen ab Abbuchungsdatum ohne Angabe von Gründen die Rückbuchung bei seiner Bank zu veranlassen. Der Versicherer hat mit Beginn des Versicherungsjahres Anspruch auf die gesamte Jahresprämie. Die Vereinbarung einer unterjährigen Zahlungsweise (monatlich, viertel- oder halbjährlich) ist eine Stundung, bei deren Nichteinhaltung der Versicherer zur Einforderung der Jahresprämie berechtigt ist.
- 12. Der Antragsteller stimmt zu, dass der Versicherer mit dem Kreditschutzverband von 1870 oder sonstigen gewerberechtlich befugten Kreditauskunfteien jene Daten (Personalia, Höhe der Verbindlichkeit, Rückführungsmodalitäten, Schritte im Zusammenhang mit der Fälligstellung und der Rechtsverfolgung) austauscht, die im Zusammenhang mit der Beantragung, Aufnahme und Abwicklung dieses Versicherungsvertrages stehen. Zweck der Übermittlung ist die Überprüfung der Bonität, bzw. Versicherbarkeit des Antragstellers und die Verwendung, Zusammenführung und Weitergabe der vorstehend angeführten Daten durch den Kreditschutzverband/die Kreditauskunftei an andere Organisationen zur Beurteilung der Kreditwürdigkeit. Auf das Widerrufsrecht des Antragstellers gemäß § 8 Abs 1 Z 2 DSG 2000 wird hingewiesen.

#### 13. Vereinbarung zur Form von Erklärungen und anderen Informationen:

Schriftform: Folgende Erklärungen und Informationen zwischen dem Versicherer und mir bzw. Versicherten oder sonstigen Dritten sind nur in Schriftform wirksam:

- • Rücktrittserklärungen und Kündigungen
- Anträge auf Prämienfreistellungen und Rückkauf von Lebensversicherungen
- Anzeigen des Wegfalls des versicherten Interesses
- Anträge auf Änderung des Anspruchberechtigten für den Erhalt der Versicherungsleistungen (zB Bezugsrechtsänderungen) sowie Abtretungen und Verpfändungen der Versicherungsleistungen
- Erklärungen und Informationen in unmittelbarem Zusammenhang mit dem Empfang von Versicherungsleistungen

Erklärungen und Informationen des Versicherers, mit denen gleichzeitig Zahlscheine übermittelt werden Schriftform bedeutet, dass dem Empfänger das Original der Erklärung mit eigenhändiger Unterschrift des Erklärenden zugehen muss. Die qualifizierte elektronische Signatur gemäß § 4

Signaturgesetz ist der eigenhändigen Unterschrift nicht gleichgestellt. Geschriebene Form: Für alle anderen Erklärungen und Informationen von mir bzw. dem Versicherten oder sonstigen Dritten im Zusammenhang mit den beantragten Versicherungen genügt es zur Wirksamkeit, wenn sie in geschriebener Form erfolgen und zugehen. Der geschriebenen Form wird durch einen Text in Schriftzeichen, aus dem die Person des Erklärenden hervorgeht (z.B. Telefax oder E-Mail) entsprochen. Bloß mündlich abgegebene Erklärungen und Informationen von mir, dem Versicherten oder sonstigen Dritten sind nicht wirksam. Gesetzliche Schriftformgebote bleiben von dieser Vereinbarung unberührt.

Dieser Vereinbarung stimme ich ausdrücklich zu. **ja nein** (Wenn Sie diesem Punkt nicht zustimmen, kommt kein Vertrag zustande.)

14. Der Antragsteller stimmt zu, dass seine Personenidentifikationsdaten (wie zB. Name, Adresse) und Vertragsdaten (Produkt, Leistungsumfang, Laufzeit) – keinesfalls jedoch sensible Daten – von der Allianz Elementar Versicherungs-AG, Allianz Elementar Lebensversicherungs-AG, der Top Versicherungsservice GmbH, der AGA International S.A. oder der Allianz Investmentbank AG einerseits zur Beratung und Betreuung (zB. Vertragsanpassungen) sowie zwecks Zusendung von Marketingaktionen (z.B. Bonusgarantien, Tankgutscheine) und Produktvorschlägen (entweder per Post, Fax, E-Mail oder telefonisch) verwendet werden dürfen. Keinesfalls werden diese Daten an andere Unternehmen weitergegeben oder weiterverkauft. Diese Zustimmung kann jederzeit ohne Angabe von Gründen widerrufen werden.

#### **ja nein**

15. Vereinbarung der elektronischen Kommunikation: Alle Versicherungsbedingungen, Versicherungsurkunden nach Maßgabe des § 3 Abs 1 VersVG sowie Erklärungen und sonstige Informationen im Zusammenhang mit von mir abgeschlossenen oder künftig abzuschließenden Verträgen können rechtswirksam elektronisch an die von mir bekanntgegebene E-Mailadresse übermittelt werden. Wenn Inhalte im Kundenportal (passwortgeschützter Log-in Bereich) der Allianz Elementar Versicherungs-AG oder der Allianz Elementar Lebensversicherungs-AG in die elektronische Kommunikation miteinbezogen werden, erhalte ich ein E-Mail mit integriertem Link.

Erklärungen und Informationen, die an den Versicherer gerichtet werden, sind an die auf der Homepage www.allianz.at in den Kontaktdaten angeführte E-Mail-Adresse zu übermitteln. Ich verfüge über einen regelmäßigen Zugang zum Internet. Meine E-Mail Adresse ist die von mir für das Kundenportal definierte E-Mail Adresse.

Sowohl ich als auch der Versicherer verpflichten sich, Änderungen in Bezug auf den Internetzugang sowie die E-Mail-Adresse bekannt zu geben.

Auch bei vereinbarter elektronischer Kommunikation habe ich das Recht, jederzeit – jedoch jeweils nur einmalig kostenfrei – elektronisch erhaltene Informationen auf Papier oder in einer anderen vom Versicherer allgemein zur Auswahl gestellten Art ausgefolgt zu erhalten.

Von der Möglichkeit zur elektronischen Kommunikation sind Erklärungen, Urkunden und Informationen ausgenommen, die aufgrund einer gesetzlichen Vorschrift oder einer vertraglichen Vereinbarung, wie etwa der Vereinbarung zur Form von Erklärungen und anderen Informationen, der Schriftform (mit Unterschrift) bedürfen.

Die Vereinbarung über die elektronische Kommunikation kann von mir oder dem Versicherer jederzeit widerrufen werden.

Ich stimme dieser Vereinbarung zu: **ja nein**

Ort, Datum Antragsteller (Versicherungsnehmer) Vermittler

#### **Gedruckt auf CO 2-ausgeglichenem Papier**

Änderungen und Druckfehler vorbehalten. Die Unterlage stellt einen Überblick dar. Vollständige Informationen zu den unterschiedlichen Versicherungsprodukten entneh men Sie bitte dem Antrag, der Polizze und den jeweiligen Versicherungsbedingungen.

Allianz Elementar Versicherungs-Aktiengesellschaft, Sitz: 1130 Wien, Hietzinger Kai 101–105 Telefon: 05 9009-0, Telefax: 05 9009-70000 Eingetragen im Firmenbuch des Handelsgerichts Wien unter FN 34004g, UID: ATU 1536 4406, DVR: 0003565 Internet: http://www.allianz.at

Aufsichtsbehörde: Finanzmarktaufsicht, 1090 Wien, Otto-Wagner-Platz 5, (www.fma.gv.at)

> 20835 (04.14)\_wes 20835 (04.14)\_wes